# **M|M** Mellowmuse

# **CP1A Compressor**

Operation Manual

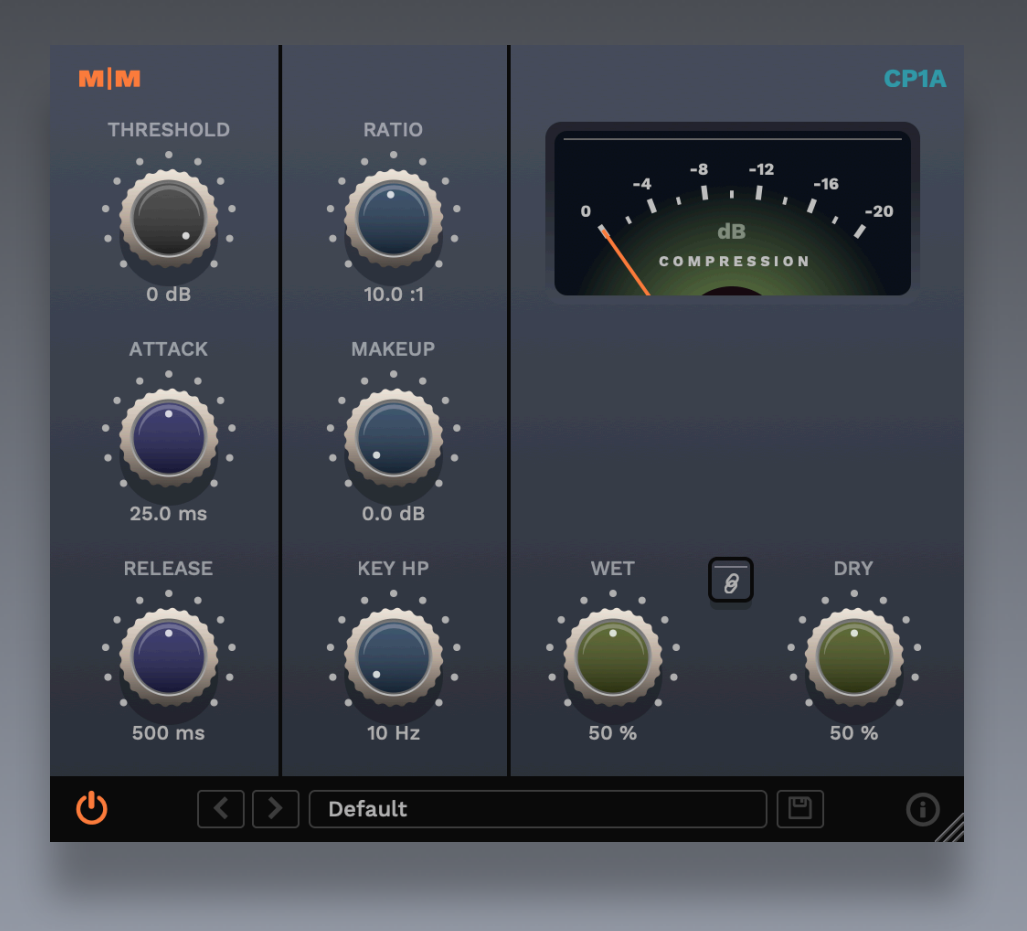

#### CP1A controls

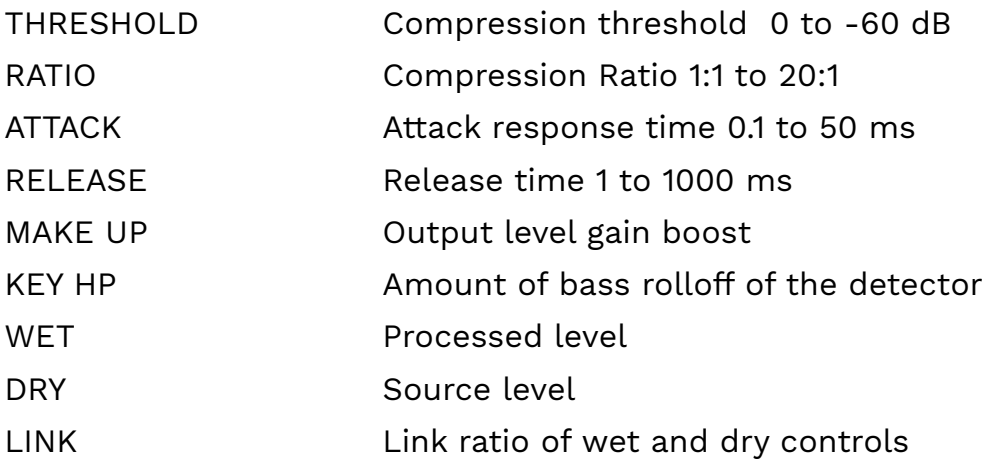

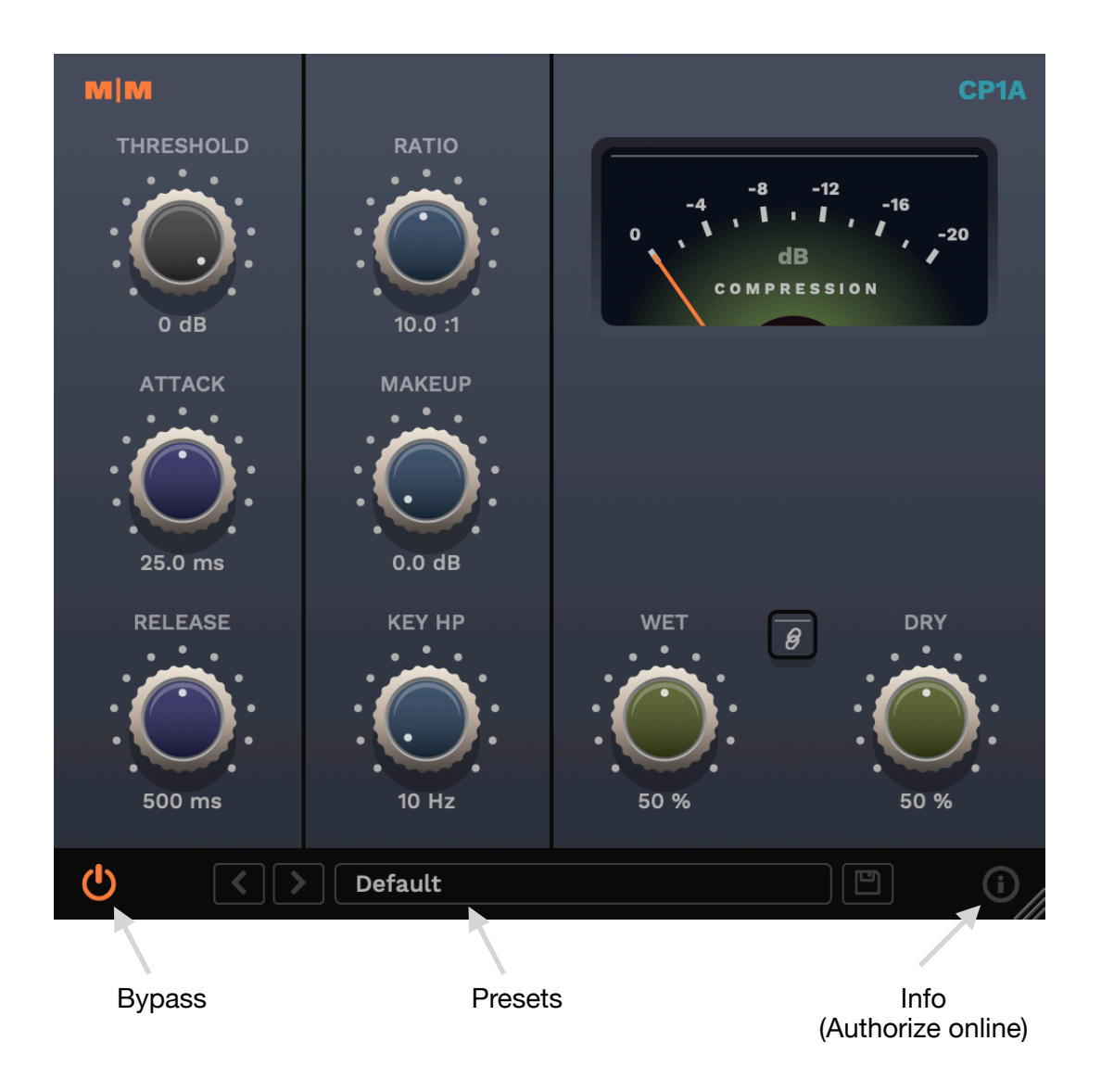

#### CP1A overview

CP1A is an audio dynamics compressor plug-in, developed for clean, low distortion processing of a range of material; from subtle dynamics taming to creative drum shaping. It employs a multi-stage feed forward design to minimise distortion artefacts, even at extreme compression settings. The interface design is clean and functional.

Separate wet and dry level controls allow the compressed signal to be mixed with the original, making New York style parallel compression super easy. The high pass control for the envelope detector, allows fine control of low frequency compression, great for keeping your kick drum from loosing its thump.

#### System requirements

Windows: Windows 10 64bit OSX: OS X 10.9+ 64bit Intel and ARM Formats: VST2, VST3, Audio Unit, AAX

#### Installation

Download the latest installer from http://www.mellowmuse.com/CP1A. Without a valid license the plugin will run in demo mode, inserting silence in the audio output at random intervals.

## Authorize online

On purchase you will be emailed a serial number. With an active network connection in place, load the plugin in your DAW and click the info (i) button in the bottom right hand corner. Enter the email address you used when purchasing and the serial number. The plugin will connect with our server to authorize.

## Authorize offline

You can also login and download your license files via our user area at: http://www.mellowmuse.com/user. Unzip the downloaded xxx.lic file and place in the following folder:

Windows: /Program Files/Mellowmuse/Licenses Macintosh: /Library/Application Support/Mellowmuse/Licenses

## Technical support

Email us at: support@mellowmuse.com.